# **COURSE :** AUTOCAD

#### **AUTOCAD COURSE CONTENTS 10 MODULES**

Autodesk, Inc.

# **ZAUTODESK**

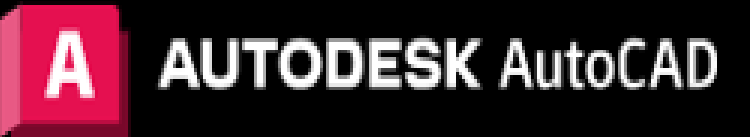

PREPARED BY MOHAMMED SHOUKAT  **DME, B-TECH AND PDRAC 11+ YRS GULF EXPERIENCE**

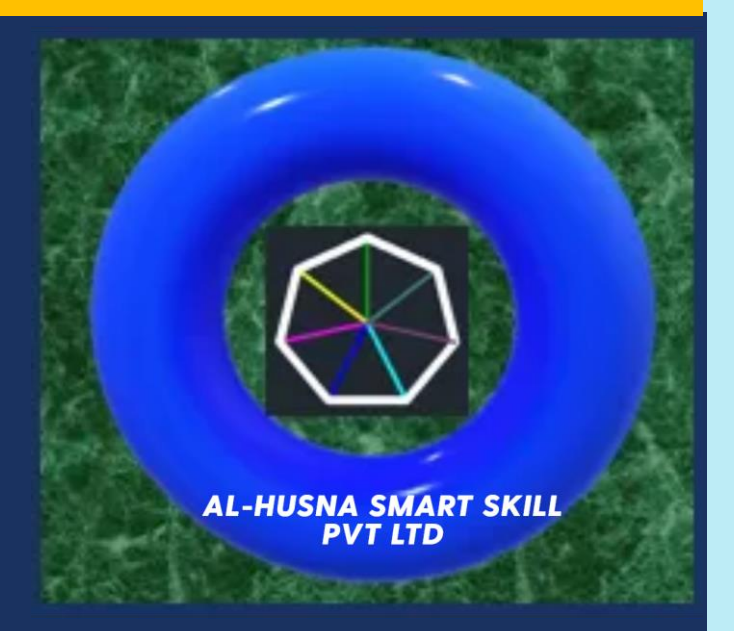

## AUTOCAD COURSE CONTENTS - 10 MODULES

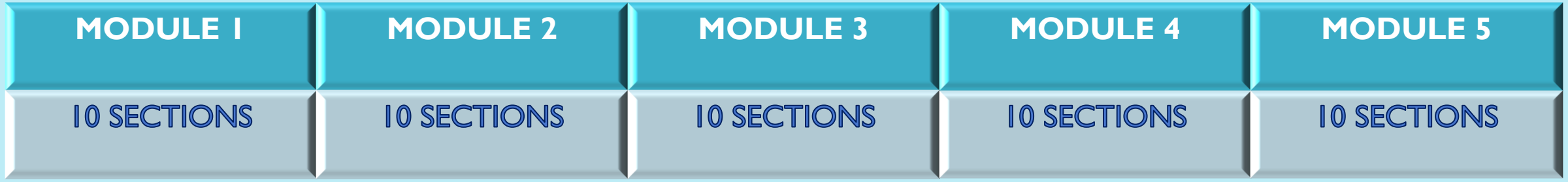

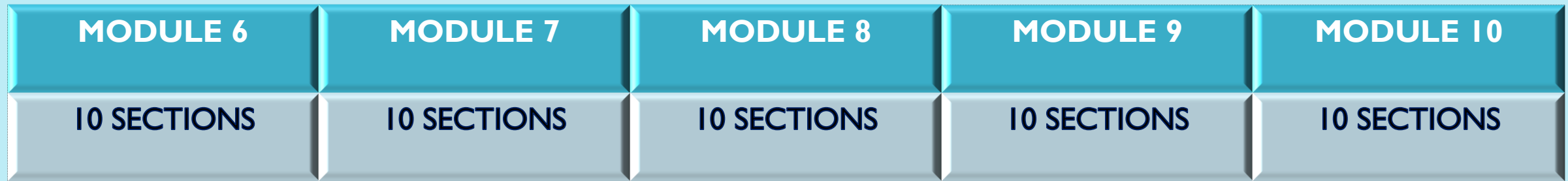

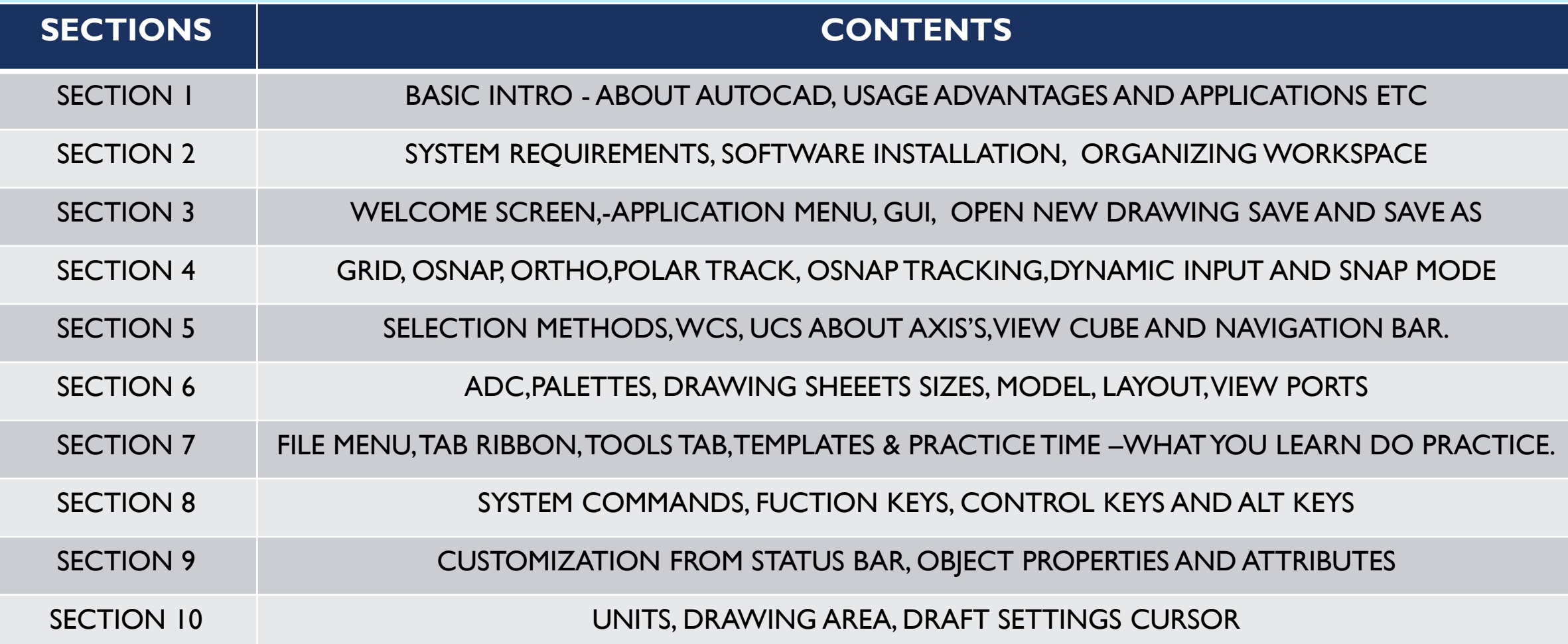

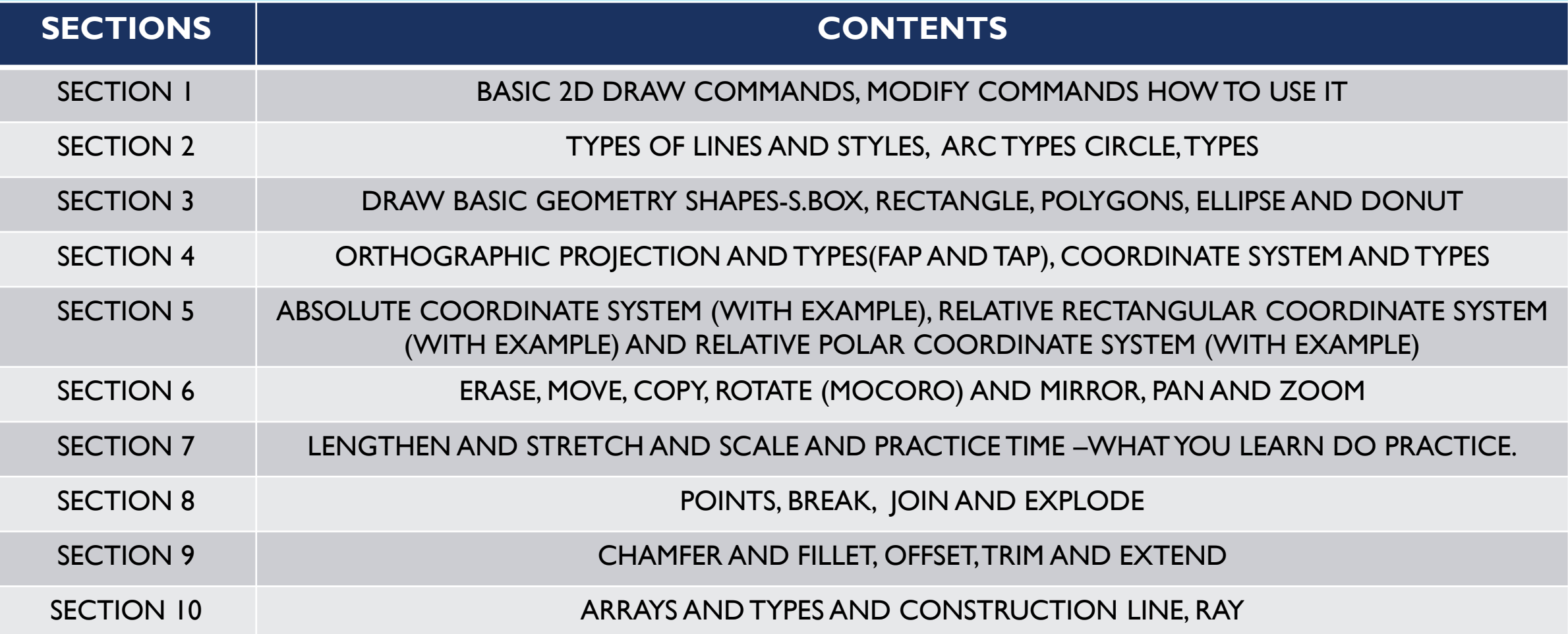

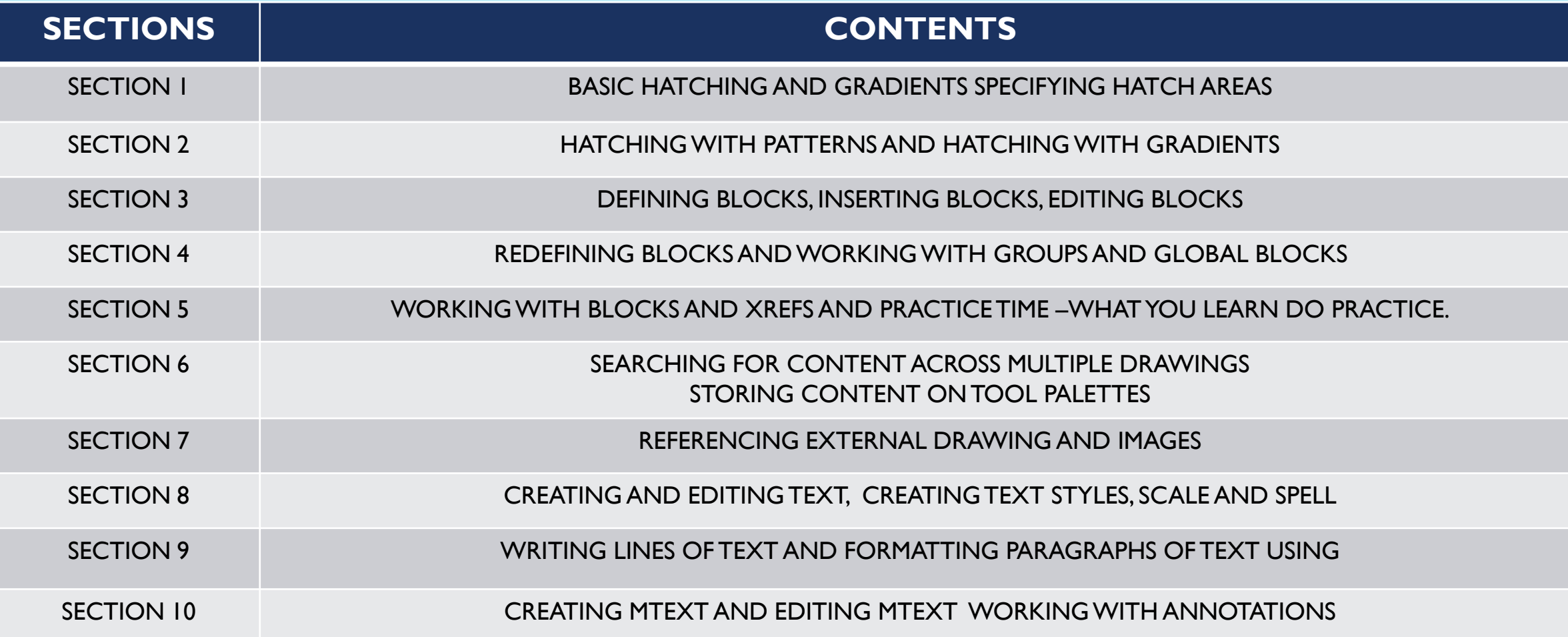

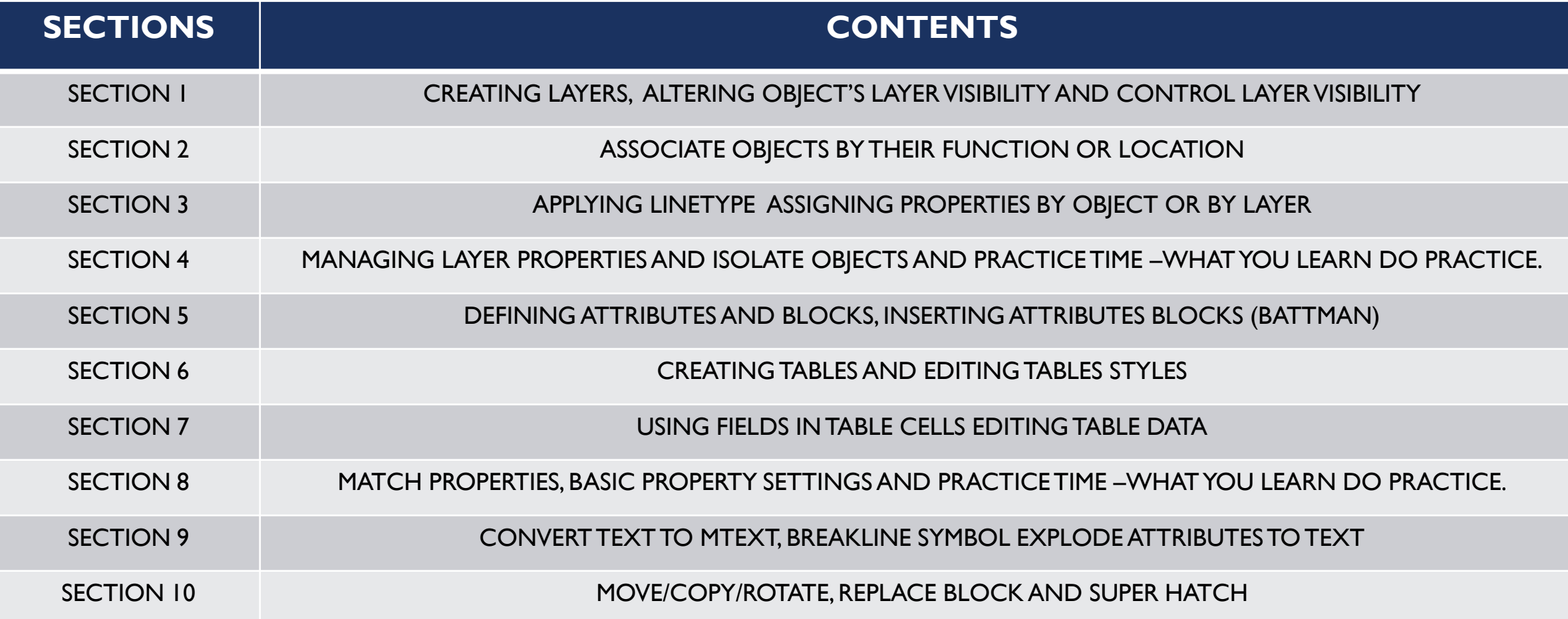

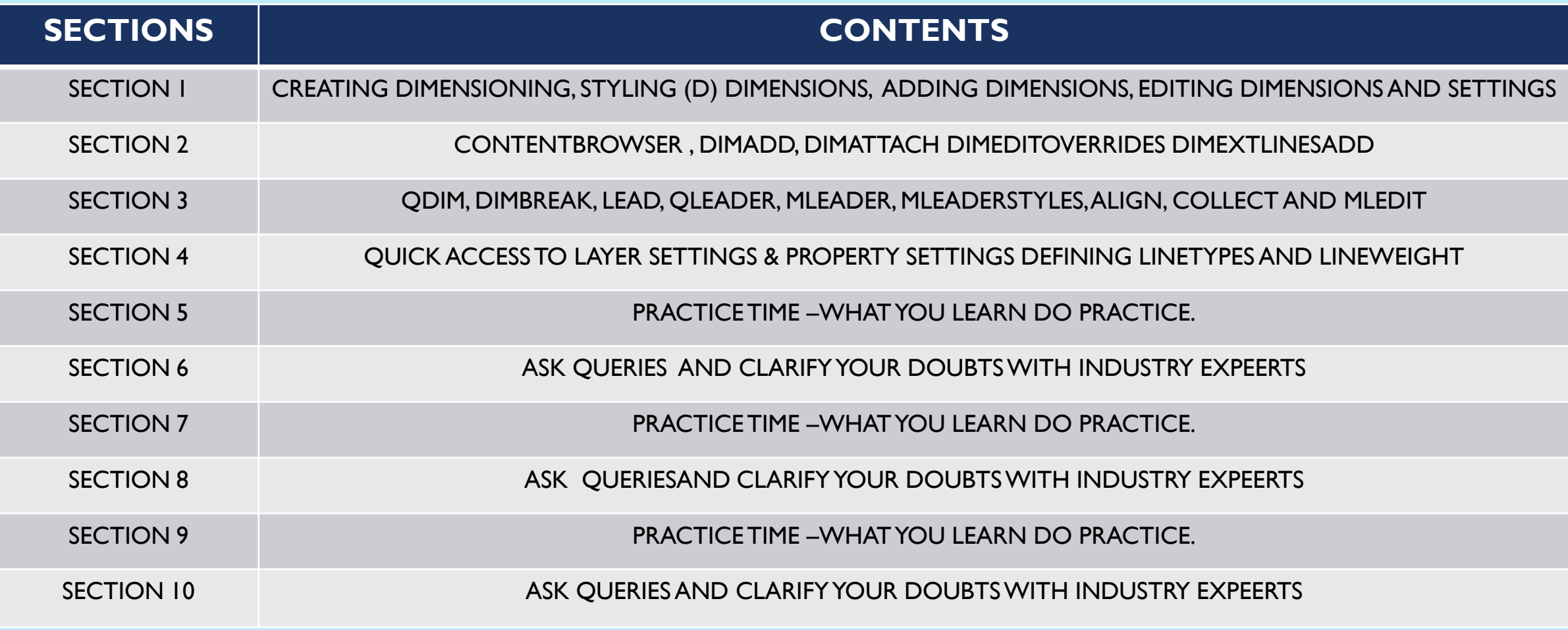

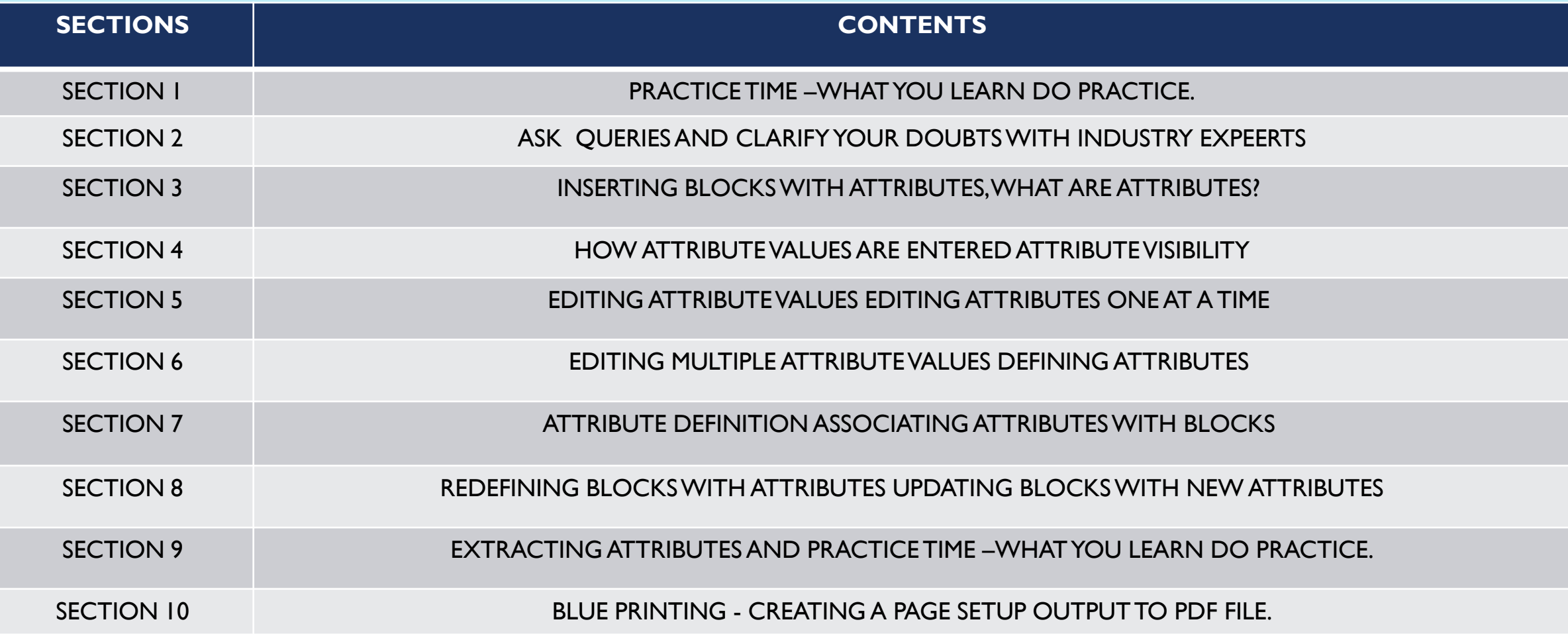

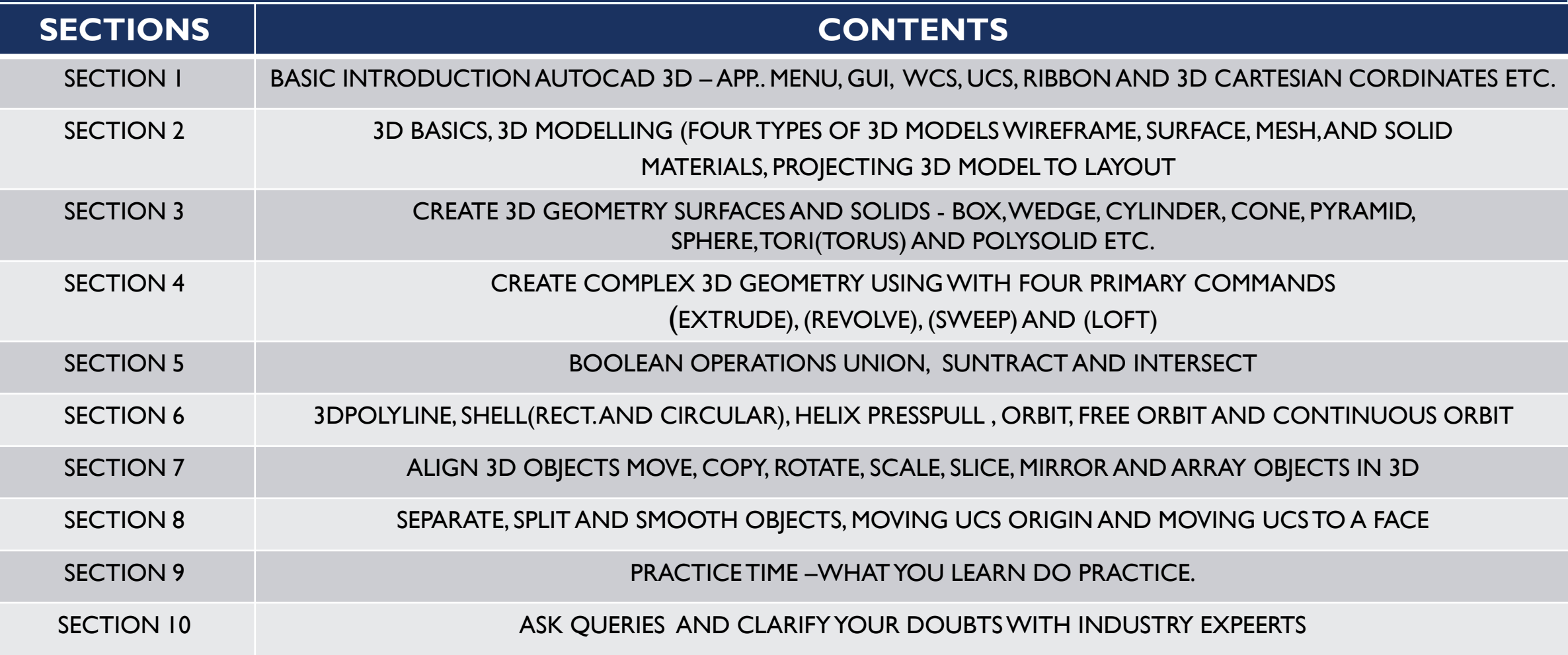

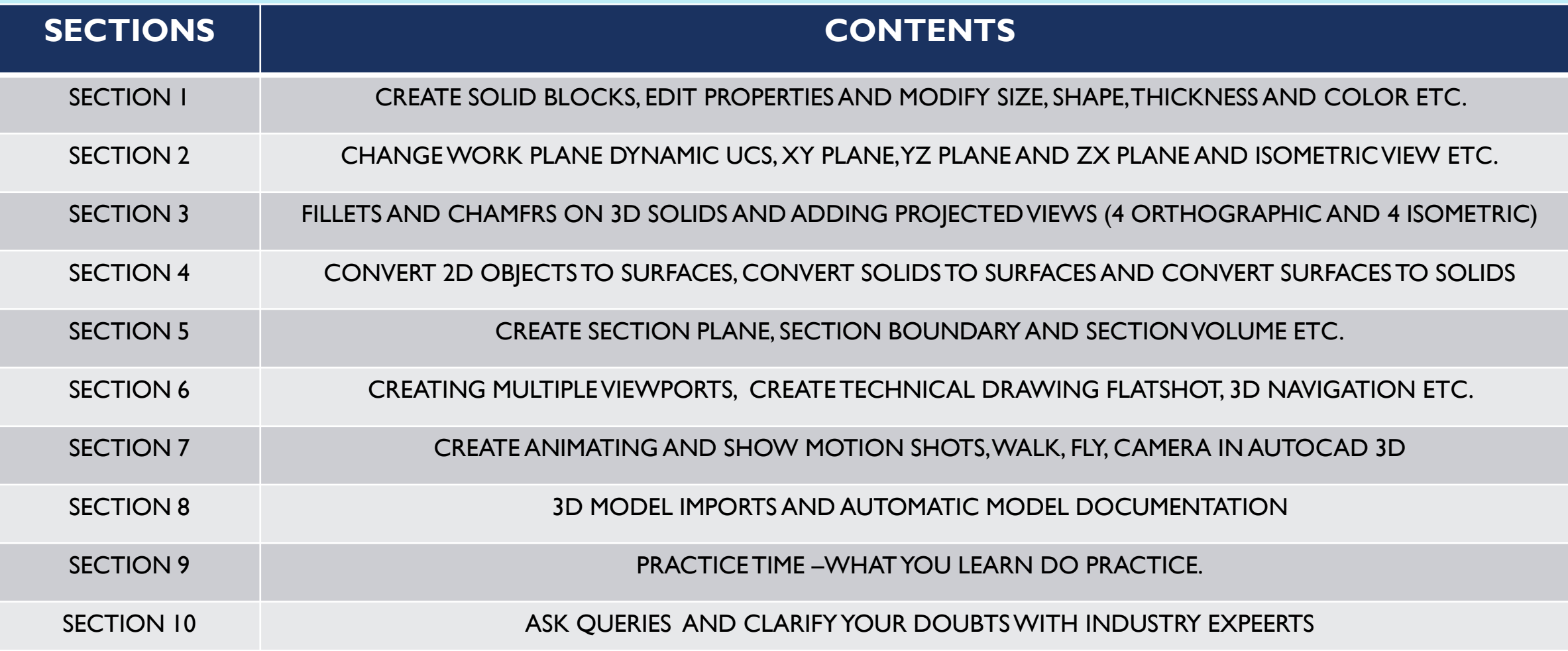

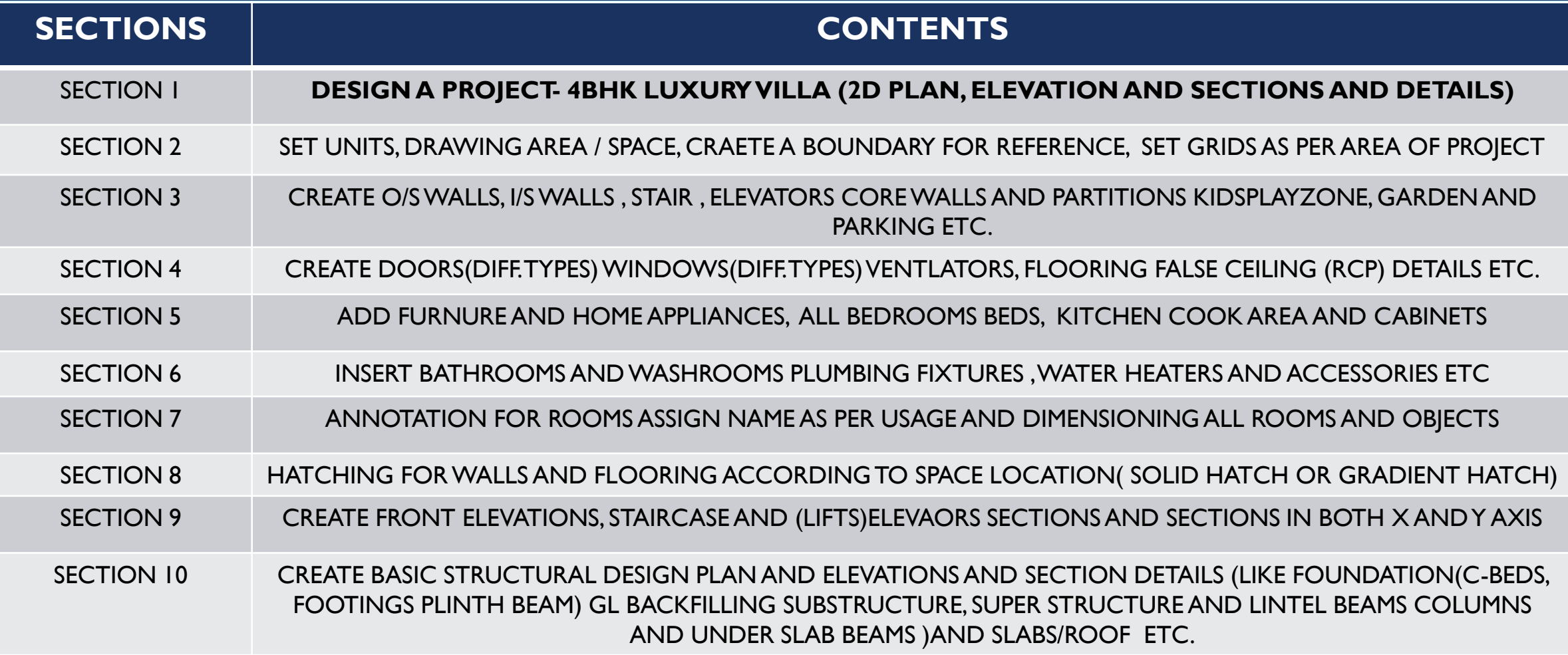

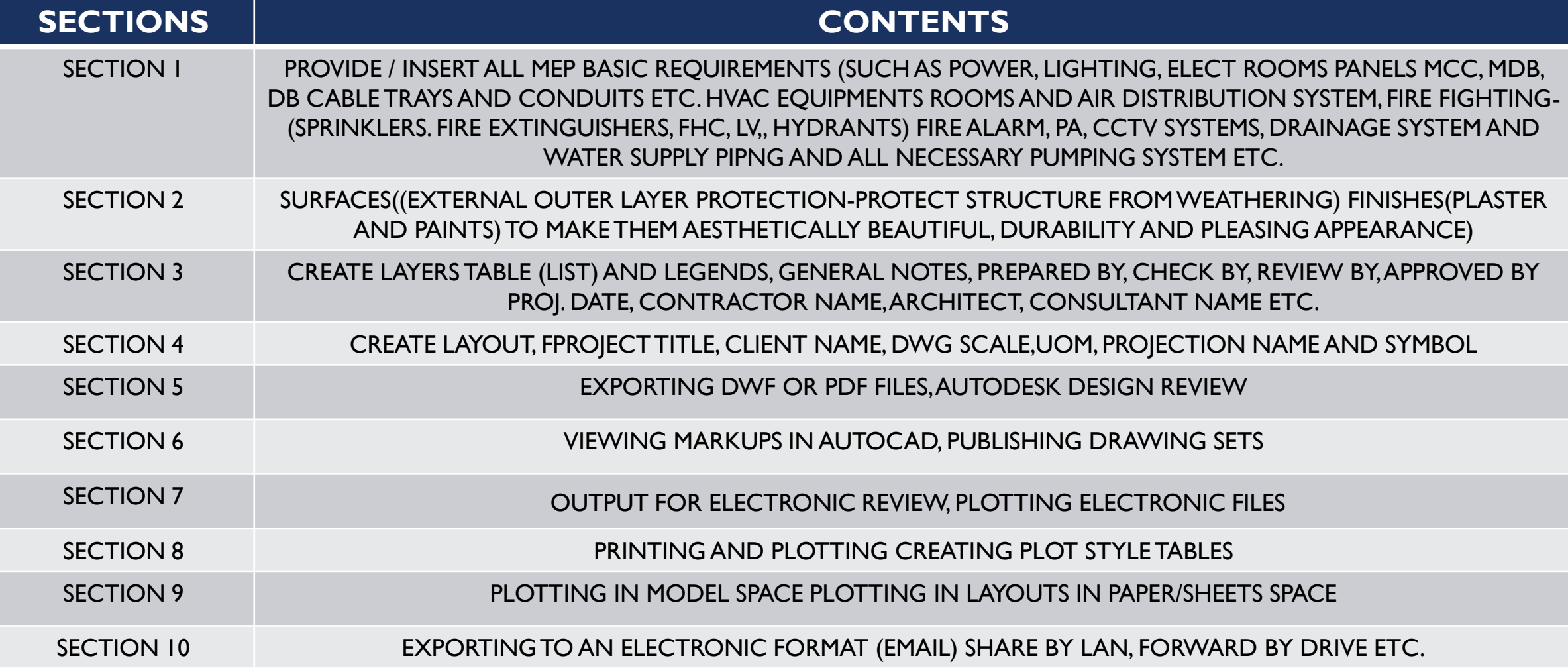

#### **LET'S GET STARTED**

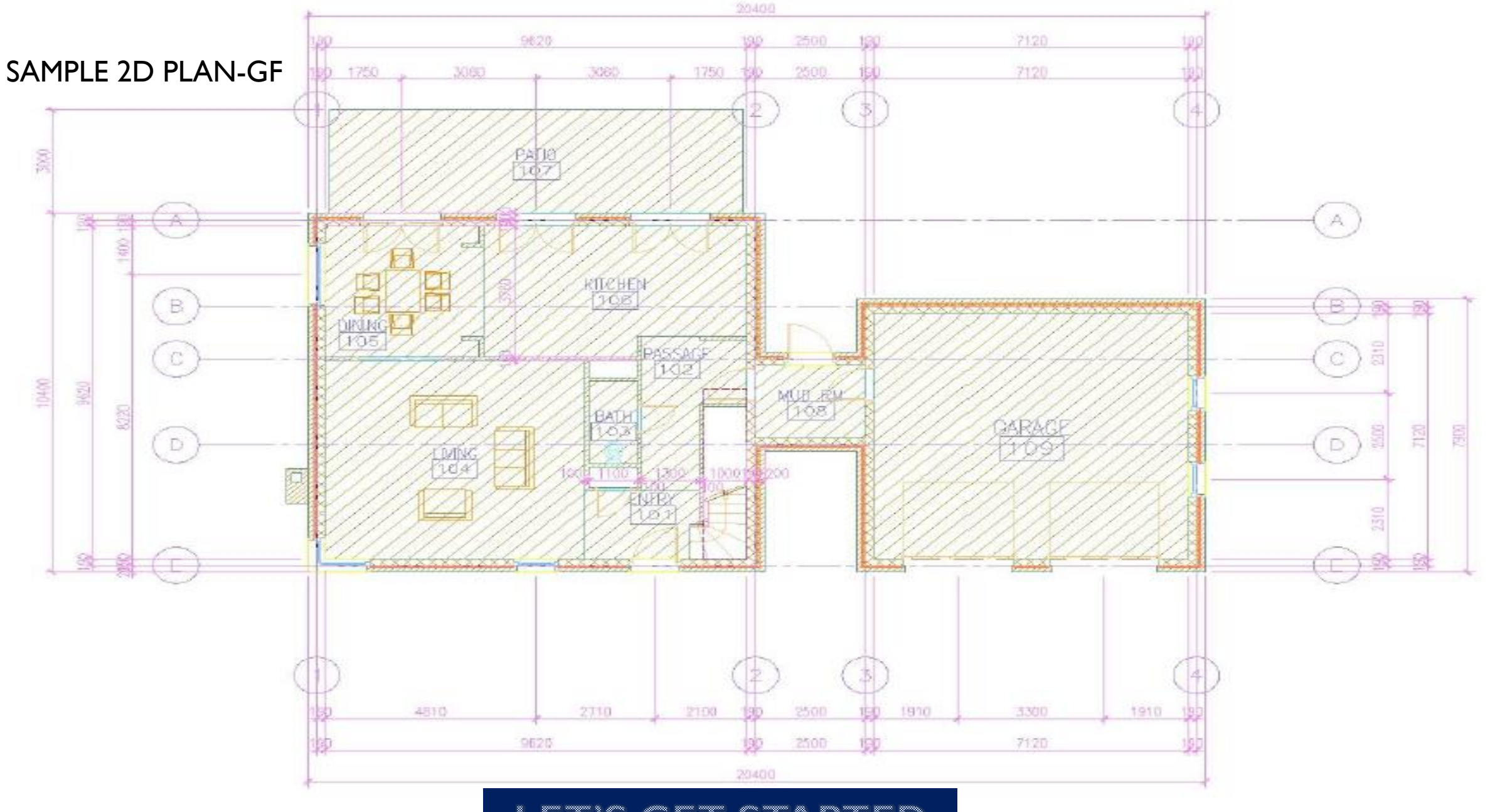

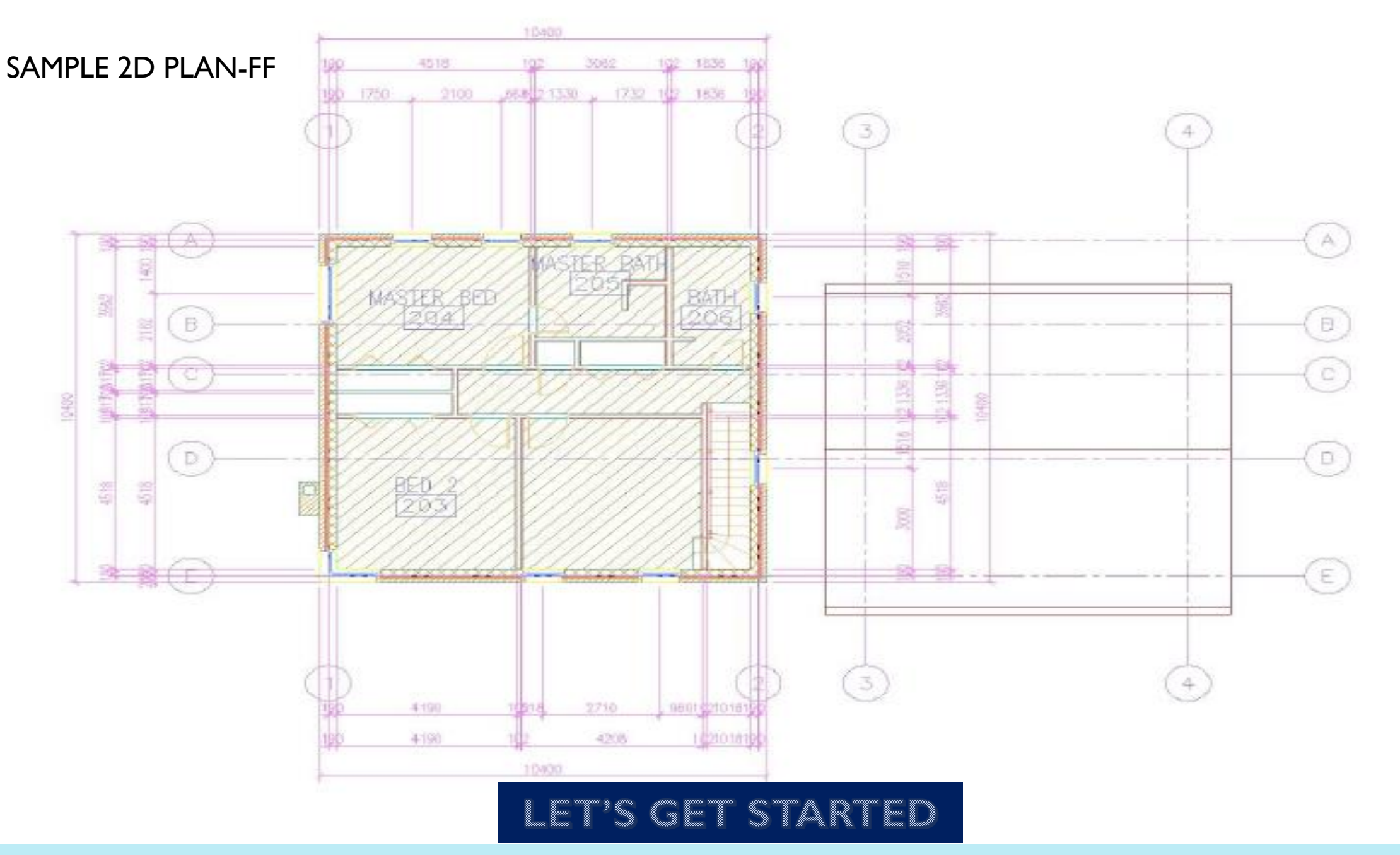

## TO LEARN AUTOCAD PRE REQUIREMENTS AND DESKTOP / LAPTOP CONFIGURATION :

#### System requirements for AutoCAD 2024 including Specialized Toolsets (Windows)

64-bit Microsoft® Windows® 11 and Windows 10 version 1809 or above. See Autodesk's Product Support Lifecycle for support information. Operating System

10

 $\mathbf Q$ 

Basic: 2.5-2.9 GHz processor (base) ARM Processors are not supported. Processor Recommended: 3+ GHz processor (base), 4+ GHz (turbo)

#### Basic: 8 GB Memory Recommended: 32 GB **Conventional Displays: Display** 1920 x 1080 with True Color **Resolution**

**High Resolution & 4K Displays:** Resolutions up to 3840 x 2160 (with "Recommended" display card)

#### **Display Card**

AL-HUSNA SMART SKILLS PVT LTD

 $6:18$ Saturday, June 18

> Basic: 2 GB GPU with 29 GB/s Bandwidth and DirectX 11 compliant Recommended: 8 GB GPU with 106 GB/s Bandwidth and DirectX 12 compliant

DirectX 12 with Feature Level 12\_0 is required for Shaded(Fast) and Shaded with edges(Fast) visual styles. Please be sure to use the latest video card manufacturer drivers from their website.

Note: AutoCAD uses your computer's display card for a variety of essential graphics operations including but not limited to view manipulation, line smoothing, and text/linetype generation. It is recommended that you have a display card with dedicated VRAM to support these operations at optimal speeds.

#### **Disk Space** 10.0 GB (suggested SSD)

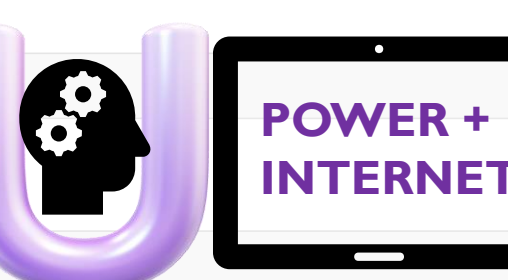

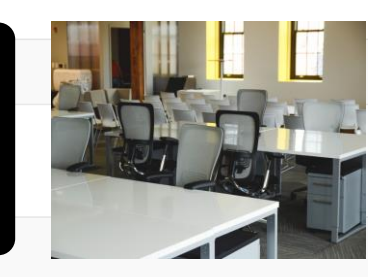

Contoro (LTE)

Stay ahead in the Construction Industry! Learn AutoCAD Technical Skills Online with us to keep your skill set Sharp and Ready. "LearnFromHome"

- COURSE DURATION : 5 WEEKS
- TIMINGS: 2 HRS DAILY (AS PER YOUR COMFORT)
- $\cdot$  COURSE COST : 10,000/= INR (INDIA) & 500 SAR (KSA)

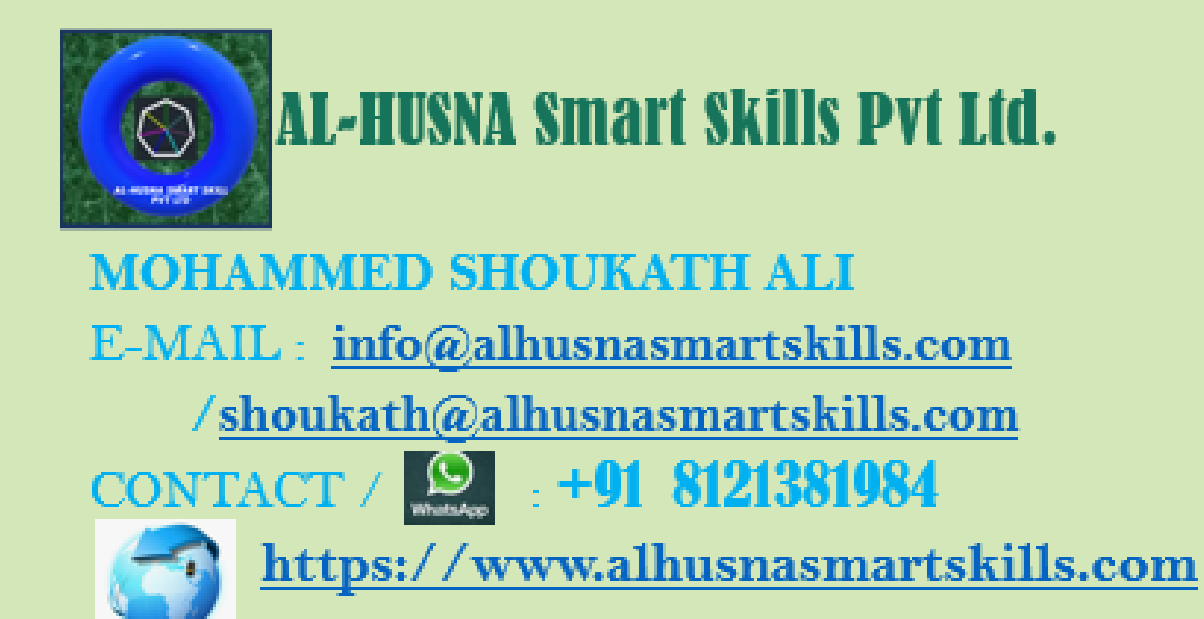

AL-HUSNA SMART SKILLS PVT LTD

**VISIT OUR WEBSITE FOR MORE INFORMATION** 

THANK YOU..!

**LET'S GET STARTED** WELCOME AND HAPPY LEARNING.